## Séance 2 : Les caractéristiques de la population

- Objectifs : Dégager, à partir de données statistiques, les caractéristiques de la population
	- Définir les notions de population active, chômage

*Situation professionnelle : Vous êtes salarié au CCAS de la ville d'Amiens, votre responsable vous d'étudier les caractéristiques de la population afin d'identifier les besoins des usagers.*

## **1- L'âge**

#### **Document 1 :**

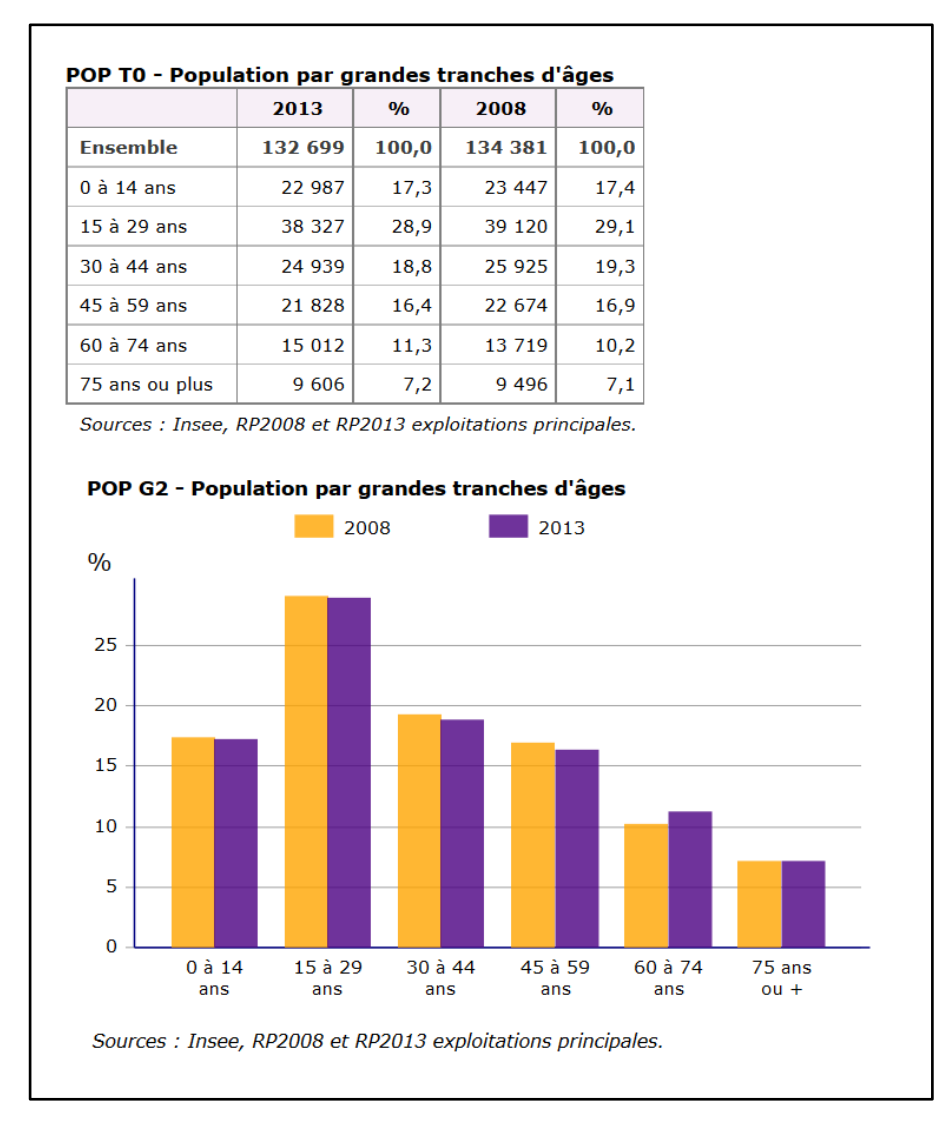

1- Relever l'évolution de la population totale de la ville d'Amiens entre 2008 et 2013

- 2- Identifier la classe d'âge plus présente en 2013 qu'en 2008
- 3- Déduire la catégorie de la population vers laquelle les actions du CCAS pourraient s'orienter

## **2- Les ménages**

#### **Document 2 :**

#### FAM T1 - Ménages selon leur composition

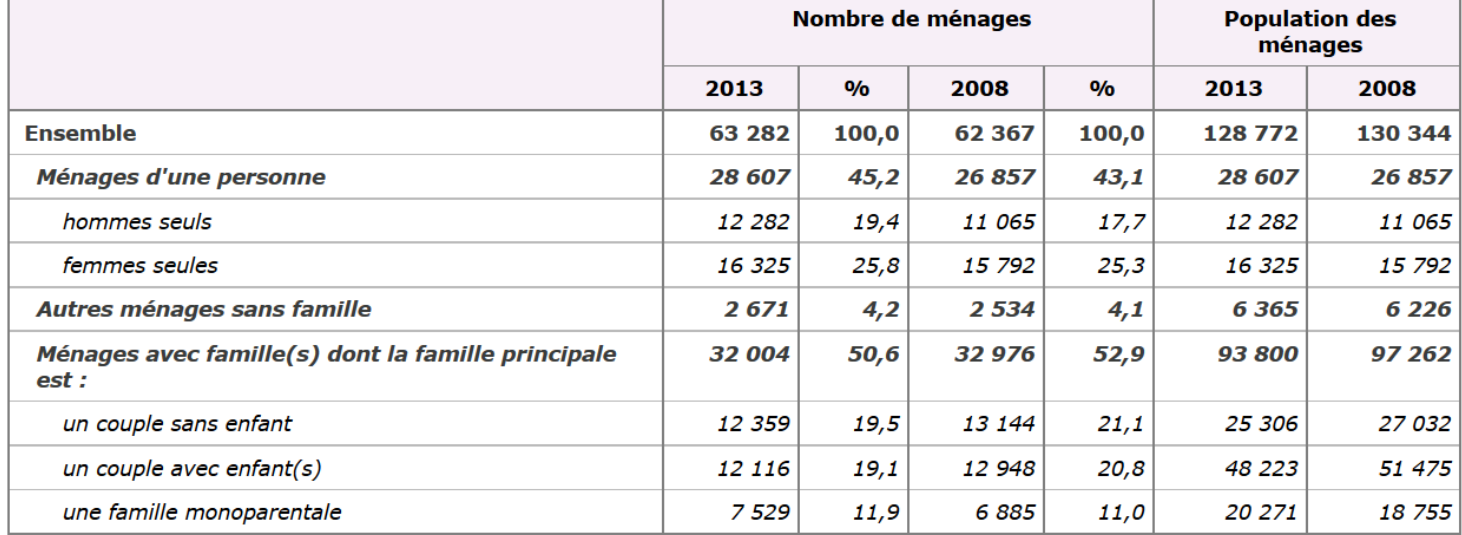

Sources : Insee, RP2008 et RP2013 exploitations complémentaires.

#### 1- Définir un ménage

- 2- Relever la catégorie de ménage qui a le plus augmentée à Amiens entre 2008 et 2013
- 3- Citer 2 facteurs pouvant expliquer cette augmentation

### **3- La population active**

## **TD 8 Activité 1 page 35-36 du manuel S1**

### **a- Définitions :**

**•** Population active : Selon l'INSEE, la population active regroupe la population active occupée (appelée aussi « population active ayant un emploi ») et les personnes à la recherche d'un emploi (les chômeurs).

• Chômage : Le chômage représente l'ensemble des personnes de 15 ans et plus, privées d'emploi et en recherchant un. Un chômeur est un actif car il est potentiellement utilisable sur le marché de l'emploi.

• Bilan : Par différence, on peut qualifier d'inactif, toute personne qui ne fait pas partie de la population active : les enfants, les étudiants, les personnes au foyer, les retraités.

### **b- Le taux d'activité**

Le calcul du taux d'activité est le suivant :

Taux d'activité en % = (population active / population totale correspondante)  $\times$  100

**A partir des documents 3 et 4, calculer les taux d'activité pour chaque catégorie d'âge représentée dans le document 3 puis pour l'ensemble de la population.**

**Représenter les résultats dans un tableau.**

## **Document 3 : Document 4 :**

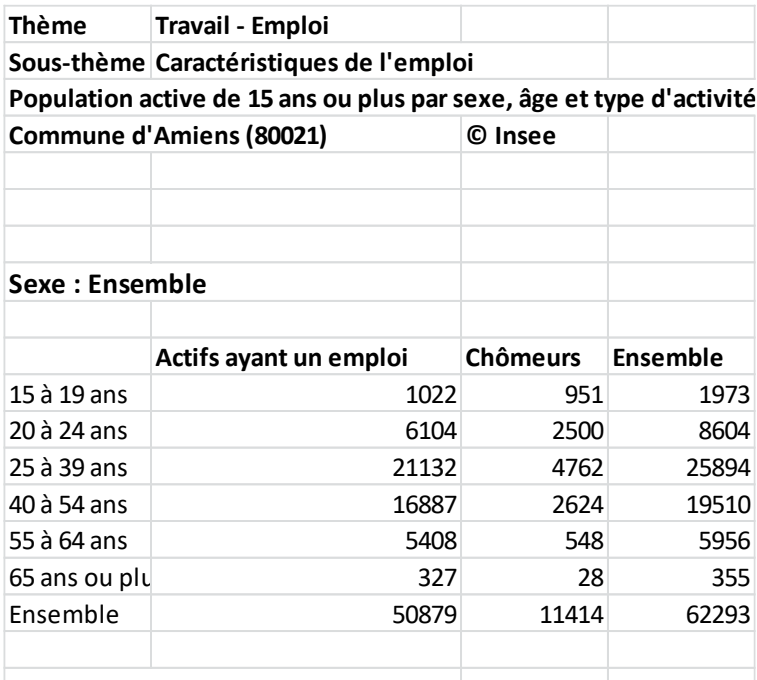

Source : Insee RP 2010 exploitation principale

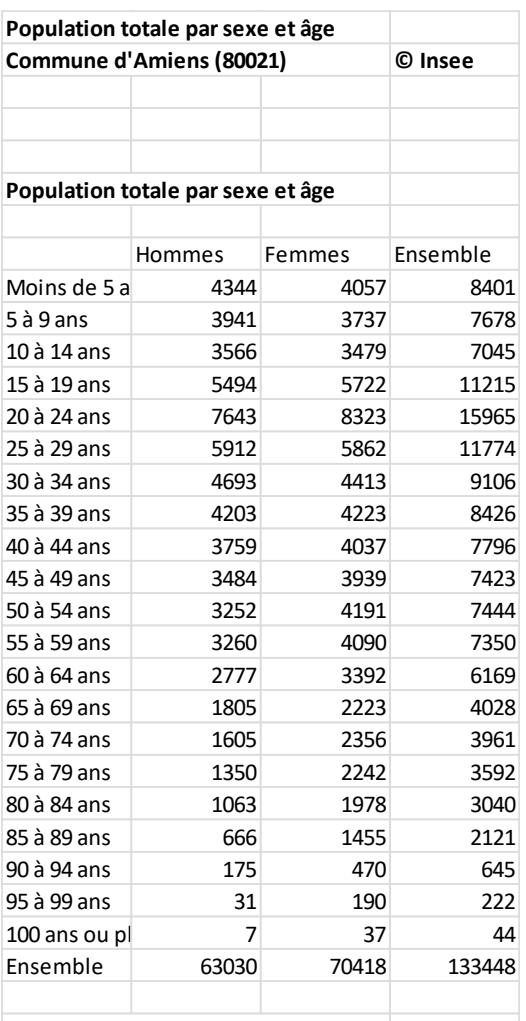

Source : Insee RP 2010 exploitation principale

#### **c- Le taux de chômage**

Le calcul du taux de chômage est le suivant :

Taux de chômage en % = (Nombre de chômeurs / Population active) x 100

**A partir du document 3, calculer le taux de chômage à Amiens pour chaque catégorie d'âge et pour l'ensemble de la population**

### **4- Les catégories socio professionnelles :**

**Définition :** Les professions et catégories socioprofessionnelles (ou plus simplement, les PCS) sont une nomenclature statistique permettant de classer des métiers.

## **TD 7 Activités 1 et 2 pages 27 à29**

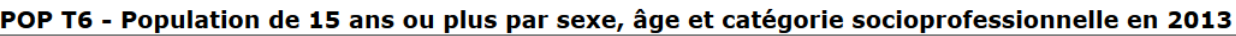

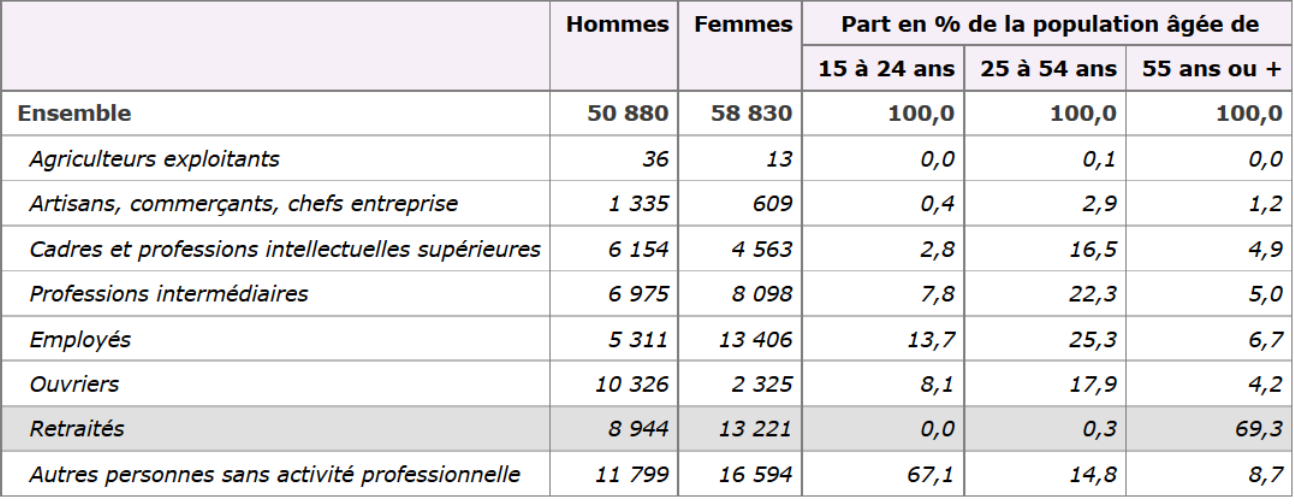

Source : Insee, RP2013 exploitation complémentaire.

# **Document 5 :**

1- Extraire les informations principales de ce tableau

**Bilan :** La connaissance des caractéristiques principales de la population d'un territoire est importante pour que les structures locales puissent apporter des réponses adaptées aux besoins des populations.